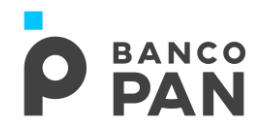

# Manual de Formalização Empréstimo Consignado Público e INSS<br>Área responsável: Gestão de Convênios

## ÍNDICE

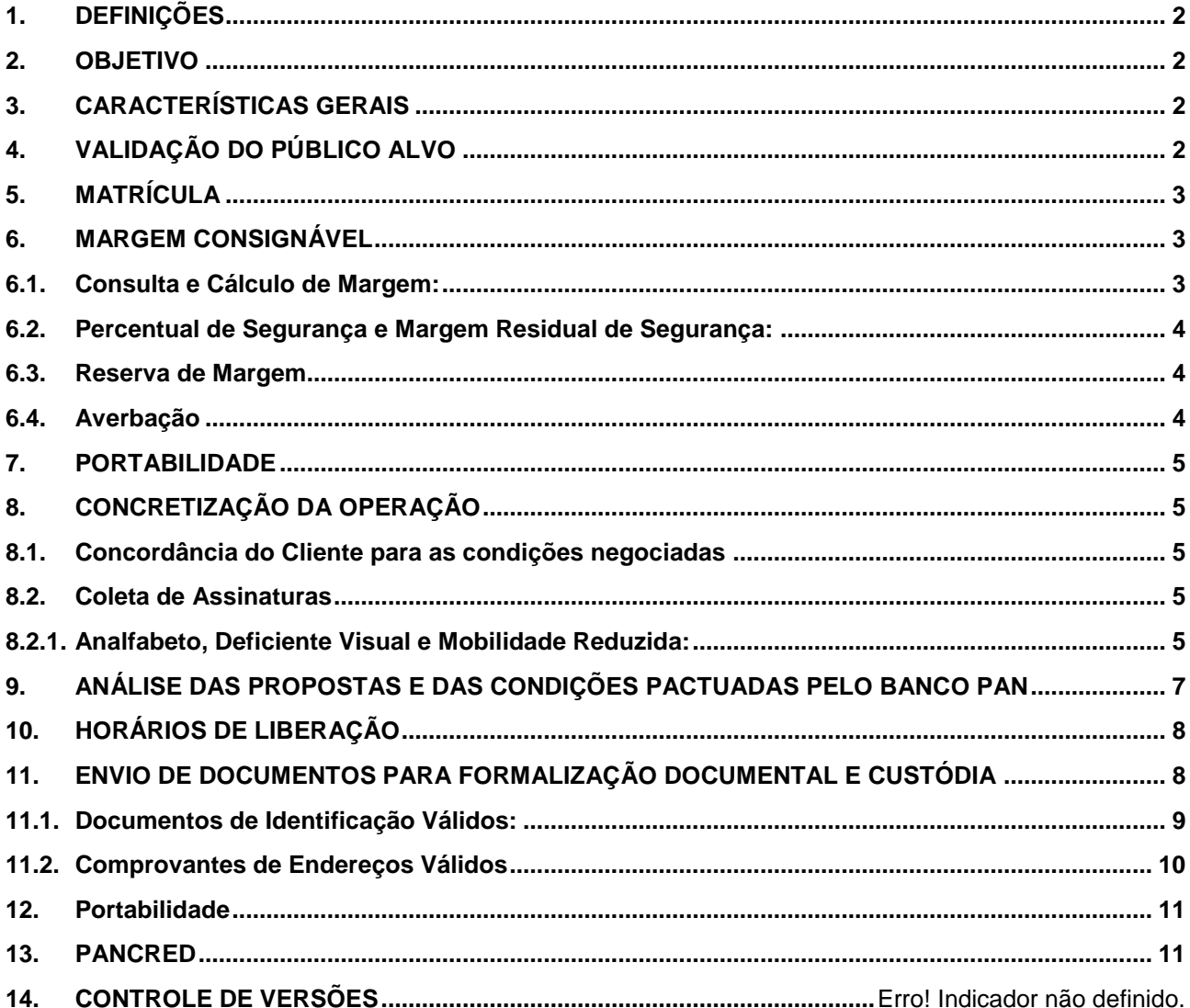

Sistema Normativo

Este documento:

1 - Deve ser mantido atualizado pela Área responsável;

<sup>3 -</sup> Deve estar disponível a todos Colaboradores;

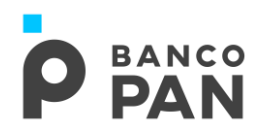

### <span id="page-1-0"></span>**1. DEFINIÇÕES**

**Originadores:** São Parceiros de Negócios ou Pontos de Atendimento (PA) responsáveis por recepcionar e encaminhar as propostas de operação de crédito com pagamento por meio de consignação em folha junto a órgãos conveniados. **Parceiros de Negócios**: Empresas contratadas para a oferta de produtos e serviços do **BANCO PAN**. **Pontos de Atendimento (PA)**: são estabelecimento comerciais subordinados a matriz.

#### <span id="page-1-1"></span>**2. OBJETIVO**

Este Manual tem como objetivo orientar os Originadores a respeito das regras e procedimentos gerais para o processo de Formalização das Operações de Crédito Consignado de Órgãos Públicos e INSS do **BANCO PAN**.

Os procedimentos aqui descritos devem ser adotados por todos os Originadores que atuam com o Banco.

#### <span id="page-1-2"></span>**3. CARACTERÍSTICAS GERAIS**

#### **Empréstimo Consignado:**

É um empréstimo pessoal, sem necessidade de comprovação da finalidade do recurso solicitado, com pagamento em parcelas fixas mensais, **descontadas em folha de pagamento**. Este empréstimo pode ser concedido aos servidores públicos, beneficiários e pensionistas de entidades políticas, administrativas, órgãos e empresas públicas **que tenham convênio com o BANCO PAN.**

#### **Atividades desempenhadas pelo Parceiro de Negócios:**

Recepção e encaminhamento das propostas de operações de crédito consignado concedidas pelo **BANCO PAN**, coleta de informações cadastrais e de documentação dos proponentes, controle e processamento de dados e outros serviços prestados para o acompanhamento das operações.

## <span id="page-1-3"></span>**4. VALIDAÇÃO DO PÚBLICO ALVO**

O Originador deve verificar, antes de qualquer outro evento, se o servidor, aposentado ou pensionista prospectado detém vínculo com Empregador ou Fonte Pagadora conveniada, e se a ocupação é elegível ao Empréstimo Consignado. Essa relação de elegibilidade e outros detalhes podem ser encontrados no Roteiro Operacional específico para cada Empregador.

Este documento:

<sup>1</sup> - Deve ser mantido atualizado pela Área responsável;

<sup>3</sup> - Deve estar disponível a todos Colaboradores;

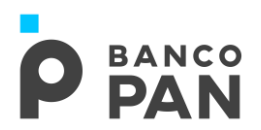

• **Analfabeto**

Aposentado - INSS;

Pensionista - todos os empregadores e INSS.

#### • **Silvícola**

A operação deverá ser contratada fora da aldeia indígena.

O servidor deverá possuir Carteira de Identidade ou Carteira Indígena FUNAI e ter capacidade de expressar-se na língua nacional.

**Obs.: Necessária validação de elegibilidade do público alvo conforme categorias dispostas em Roteiro Operacional.**

## • **Procuração / Tutela / Curatela**

Não é permitido operações por terceiros - Procuração, Tutela ou Curatela.

## <span id="page-2-0"></span>**5. MATRÍCULA**

Constará em Roteiro Operacional a quantidade máxima de caracteres e o formato da matrícula de cada Empregador.

#### **Importante**

Quando tratar-se de averbação eletrônica:

- Não digitar no Pancred a matrícula do contracheque;
- No momento que for solicitado a digitação da mesma, copiar e colar o mesmo layout da matrícula informada no sistema de averbação.

## <span id="page-2-1"></span>**6. MARGEM CONSIGNÁVEL**

Margem Consignável é o desconto máximo mensal permitido na folha de pagamento, que será usada como referência para o valor de parcela para cada cliente. As informações de consulta de margem, reserva de margem e averbação são específicas para cada Empregador e podem ser obtidas em Roteiro Operacional.

#### <span id="page-2-2"></span>**6.1. Consulta e Cálculo de Margem:**

Existem diversas formas para esta consulta como por exemplo: portal de Consignação (site), carta de margem, contracheque, simulador, dentre outras. A particularidade de consulta de margem para cada Empregador pode ser obtida em Roteiro Operacional.

**Sistema Normativo**

Este documento:

<sup>1</sup> - Deve ser mantido atualizado pela Área responsável;

<sup>3</sup> - Deve estar disponível a todos Colaboradores;

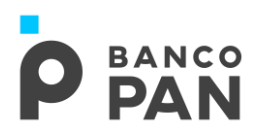

De modo geral, a Margem Consignável é calculada por um percentual limitado ao permitido pela legislação e às normas de cada Empregador.

## <span id="page-3-0"></span>**6.2. Percentual de Segurança e Margem Residual de Segurança:**

Efetuado o cálculo, verificar no Roteiro Operacional se o convênio utiliza margem de segurança e/ou margem residual e quando positivo deverá ser aplicado o mesmo sob a margem disponível. O valor resultante deste percentual será o valor máximo de parcela considerado para a operação.

Valor Residual é o valor que deverá permanecer remanescente na margem do cliente. Tanto a margem residual de segurança quanto o percentual de segurança, objetivam evitar a ocorrência de queda de margem por pequenas variações nos proventos do cliente, reduzindo a possibilidade de inadimplência.

Exemplos de cálculo de margem residual de segurança e percentual de segurança:

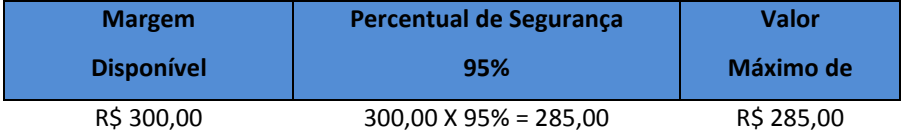

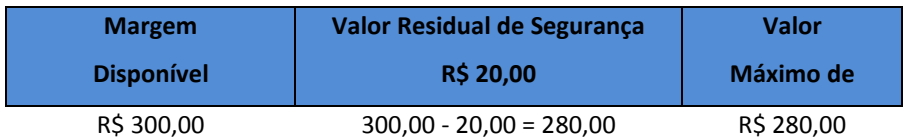

## <span id="page-3-1"></span>**6.3. Reserva de Margem**

O Originador deverá providenciar a reserva de margem consignável para os convênios que possuem essa facilidade, respeitando sempre as condições ofertadas ao servidor e considerando as regras e os procedimentos operacionais descritos em Roteiro Operacional específico de cada convênio.

Quando o convênio não possuir a funcionalidade de reserva de margem, o Originador deverá tão somente digitar a proposta no PANCRED.

Nos casos de proposta reprovada ou desistência do crédito, a margem será liberada.

## <span id="page-3-2"></span>**6.4. Averbação**

A averbação da margem pode ser feita via sistema ou manualmente, de acordo com a disponibilidade de cada Empregador.

Em se tratando de convênios que possuem site de Consignação, a averbação será feita pelo **BANCO PAN**, salvo disposição contrária descrita em RO.

**Sistema Normativo**

Este documento:

3 - Deve estar disponível a todos Colaboradores;

<sup>1</sup> - Deve ser mantido atualizado pela Área responsável;

<sup>2</sup> - Deve ser praticado conforme suas determinações;

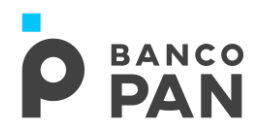

Para os Empregadores que não possuem sistema eletrônico, a averbação ocorrerá através de assinatura do responsável pela averbação no Empregador, nos formulários de Autorização para Desconto em Folha ou em documento particular estabelecido pelo Órgão.

#### <span id="page-4-0"></span>**7. PORTABILIDADE**

Na Portabilidade não há liberação de recurso para o cliente.

Regras e procedimentos disponibilizados no Manual de Portabilidade.

#### <span id="page-4-1"></span>**8. CONCRETIZAÇÃO DA OPERAÇÃO**

#### <span id="page-4-2"></span>**8.1. Concordância do Cliente para as condições negociadas**

O Originador deverá garantir que:

- O cliente foi informado previamente à contratação da operação sobre o Custo Efetivo Total (CET), conforme Resolução 3.517 do CMN – Conselho Monetario Nacional;
- O cliente entendeu e concorda plenamente com todas as condições negociadas (taxa, prazo, valor da operação e valor das parcelas).

## <span id="page-4-3"></span>**8.2. Coleta de Assinaturas**

O Originador deve providenciar a coleta das assinaturas do cliente em todos os formulários necessários (listados no item 11 deste manual – Envio de Documentos para Formalização Documental e Custódia).

- A assinatura deverá ser idêntica à do documento de identidade apresentado. Caso não seja, deverá ser solicitado ao cliente que assine como no documento de identidade. Se ele não conseguir, deve ser providenciado o reconhecimento de firma em cartório por autenticidade em todos os campos de assinatura.
- A assinatura de próprio punho do emitente na Cédula de Crédito Bancário e nos demais documentos que necessitam de assinaturas é requisito indispensável e essencial para a formalização da operação.
- Atentar-se para as orientações no item 11 deste Manual sobre a impressão dos Formulários pertinentes a operação.

## **8.2.1. Analfabeto, Deficiente Visual e Mobilidade Reduzida:**

<span id="page-4-4"></span>É permitido a contratação de empréstimo consignado pelos servidores/beneficiários não alfabetizados, com deficiência visual ou mobilidade reduzida, desde que observem:

Este documento:

<sup>1</sup> - Deve ser mantido atualizado pela Área responsável;

<sup>3</sup> - Deve estar disponível a todos Colaboradores;

<sup>2</sup> - Deve ser praticado conforme suas determinações;

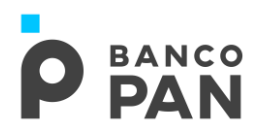

- ➢ Beneficiários que tiverem na carteira de identidade no campo assinatura a expressão ``Não Assina´´, "Analfabeto", "Não Alfabetizado" ou servidores/beneficiários que possuam deficiência visual: é obrigatório informar em "voz alta" os termos e condições constantes na CCB – Cédula de Crédito Bancário:
	- ✓ Colocar a impressão digital do dedo polegar direito nos campos específicos.
	- ✓ Assinatura de 2 (duas) testemunhas nos campos de assinatura da CCB e de quaisquer outros documentos exigidos pelo PAN, ao lado da digital (ainda que não haja campo específico), sendo **obrigatório** que ao menos uma testemunha seja cônjuge, parente de primeiro grau (pai, mãe, filho) irmão ou neto do beneficiário.

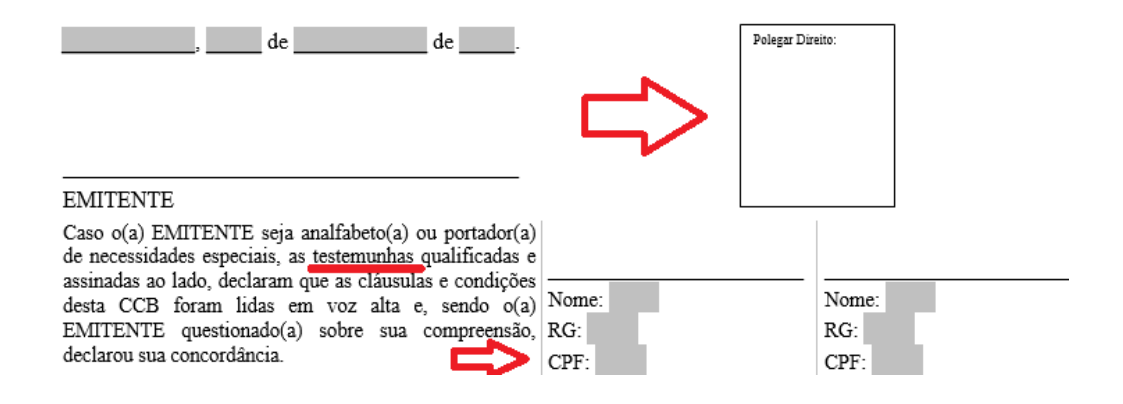

- ➢ Servidores/Beneficiários com mobilidade reduzida que tiverem na carteira de identidade no campo assinatura a expressão ``Deixou de Assinar", "Impossibilidade de Assinar" ou semelhante:
	- ✓ Assinatura a rogo, **obrigatoriamente** cônjuge, parente de primeiro grau (pai, mãe, filho) irmão ou neto do servidor/beneficiário.
	- ✓ Assinatura de 2 (duas) testemunhas nos campos de assinatura da CCB e de quaisquer outros documentos exigidos pelo PAN, ao lado da digital (ainda que não haja campo específico).

#### **Sistema Normativo**

Este documento:

- 1 Deve ser mantido atualizado pela Área responsável;
- 3 Deve estar disponível a todos Colaboradores;
- 2 Deve ser praticado conforme suas determinações;

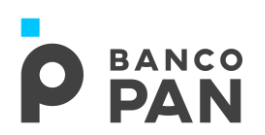

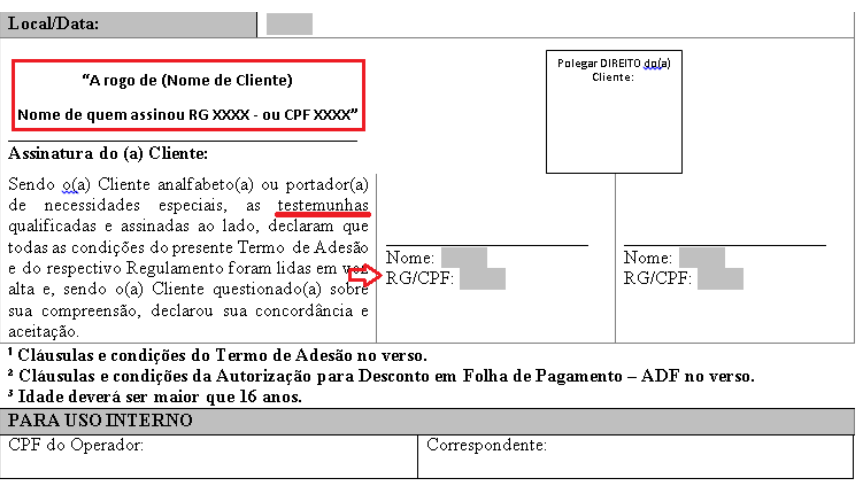

#### **IMPORTANTE:**

- ✓ Todo parentesco deverá ser comprovado através de documentação específica (documento de identificação, certidão de nascimento, certidão de casamento, no caso de cônjuge, ou outros que comprove o vínculo).
- ✓ No caso da testemunha ser neto, será necessário o documento de identificação cliente, do filho (a) e do neto(a), de forma a comprovar o vínculo.
- ✓ Assinatura a rogo: no campo assinatura deverá constar a rogo de: nome do servidor/beneficiário, a assinatura e ao lado ou abaixo o nome de quem assinou.

#### Exemplo:

#### *"A rogo de (Nome do Cliente): Assinatura*

#### *Nome de quem assinou + RG:xxxx - ou CPF: xxxx "*

As regras dispostas acima não abrangem as operações de aumento salarial do INSS, de até R\$ 1.500,00, digitadas até 02/02/2017. Para as operações com essas características, as assinaturas de testemunha e a rogo devem ser preferencialmente de parentes de 1º grau, irmãos ou o cônjuge do cliente. Após esta data obrigatoriamente deverá ser demonstrada a comprovação do requisito mencionado acima, seguindo as mesmas recomendações dispostas acima.

## <span id="page-6-0"></span>**9. ANÁLISE DAS PROPOSTAS E DAS CONDIÇÕES PACTUADAS PELO BANCO PAN**

Após a digitação da Proposta no sistema PanCred, anexado toda a documentação necessária, a área de Formalização do **BANCO PAN** fará as devidas checagens e confirmações, verificando se todos os itens estão em conformidade com

**Sistema Normativo**

- 3 Deve estar disponível a todos Colaboradores;
- 2 Deve ser praticado conforme suas determinações;

Este documento:

<sup>1</sup> - Deve ser mantido atualizado pela Área responsável;

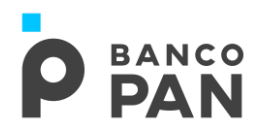

as normas e procedimentos descritos neste manual. Estando a Formalização satisfatória, a operação poderá ser paga pelo **BANCO PAN**.

Além das travas impostas pelos empregadores (Decreto, Lei, Contrato, entre outros), podem haver travas estipuladas pelo Banco, conforme condições internas de crédito.

Atentar-se sempre às travas divulgadas nos comunicados, como por exemplo as travas de refin e portabilidade.

**Observação: O Parceiro de Negócio é obrigado a ressarcir o BANCO PAN por prejuízos decorrentes de má formalização das operações que intermediar, bem como sobre propostas consideradas irregulares conforme diretrizes e normas operacionais do BANCO PAN.**

## <span id="page-7-0"></span>**10. HORÁRIOS DE LIBERAÇÃO**

Para que o pagamento de operações pelo **BANCO PAN** ocorra em D+0 (mesmo dia), é necessário que a digitação das propostas e envio dos documentos respeitem os horários limites. A**pós o horário informado, os pagamentos serão realizados em D+1**, tal como abaixo discriminado:

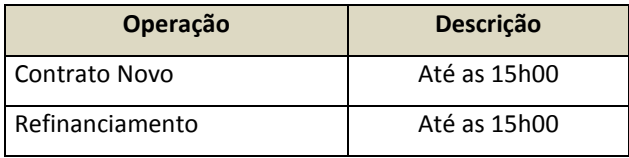

Importante frisar que propostas pendenciadas não estão elegíveis ao pagamento em D+0, senão por disponibilidade operacional da Área de Formalização.

## <span id="page-7-1"></span>**11. ENVIO DE DOCUMENTOS PARA FORMALIZAÇÃO DOCUMENTAL E CUSTÓDIA**

É responsabilidade do Originador confirmar a autenticidade da documentação apresentada pelo proponente, registrar via protocolo eletrônico e encaminhar para a Empresa Prestadora de Serviços de Formalização e Custódia, em até cinco dias úteis após a aprovação e pagamento da operação, a seguinte documentação, de acordo com o discriminado para cada produto:

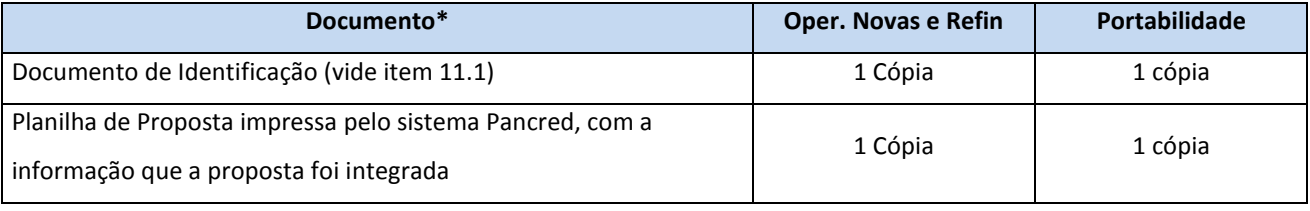

**Sistema Normativo**

Este documento:

1 - Deve ser mantido atualizado pela Área responsável;

<sup>3</sup> - Deve estar disponível a todos Colaboradores;

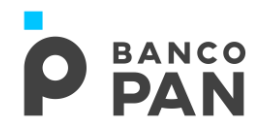

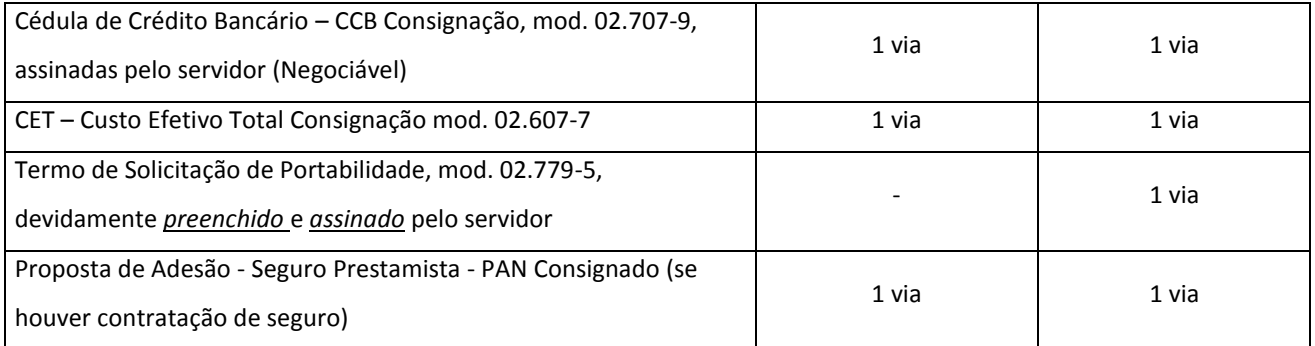

*\** **Documentos adicionais poderão ser exigidos nos Roteiros Operacionais de cada empregador.**

**Nota (1):** Atentar-se as orientações para a *Impressão dos Termos – Pancred.*

- CCB e demais vias: Só permite impressão e envio a empresa de Guarda, desde que não ocorra alterações nos valores de PARCELA e TROCO CLIENTE. Caso ocorra, faz- se necessário impressão da via atualizada com coleta de nova assinatura do cliente.
- Termo de Portabilidade: para impressão do termo, acessar o Pancred > Relatórios > Documentação Impressa. Necessário inserir o nº da proposta de portabilidade no campo "Nr. Proposta", bem como, após selecionar no item, "Tipo Documentação", o formulário "Termo de Portabilidade". Este visa conter as informações de Portabilidade antes do envio a CIP.

**Importante**: A impressão dos formulários será somente permitida pelo Originador.

## <span id="page-8-0"></span>**11.1.Documentos de Identificação Válidos:**

- ✓ RG
- ✓ CNH
- ✓ Identidade de Órgãos de Classe (OAB, CREA, etc.)
- ✓ Identidade Militar
- ✓ Carteira de Identidade expedida pela FUNAI
- $\checkmark$  RNE;
- ✓ Demais documentos de identidade permitidos por lei a critério da Instituição.

É obrigatório que as Filiais realizem consulta e validação do documento de identidade de todas as propostas digitadas. Após a validação, anexar o print no Pancred. As propostas que estiverem sem o print serão pendenciadas pela formalização.

**Sistema Normativo**

Este documento:

<sup>1</sup> - Deve ser mantido atualizado pela Área responsável;

<sup>3</sup> - Deve estar disponível a todos Colaboradores;

<sup>2</sup> - Deve ser praticado conforme suas determinações;

![](_page_9_Picture_0.jpeg)

OBS 1. Esta obrigatoriedade não é aplicada aos Parceiros de Negócios.

OBS 2. A cópia do CPF poderá ser substituída pela cópia da CNH, cópia do RG (quando nele constar o número do CPF), pelo Comprovante de Inscrição do CPF ou Consulta de Situação Cadastral extraída no site da Receita Federal [\(www.receita.fazenda.gov.br\)](http://www.receita.fazenda.gov.br/).

Quando o documento de identificação possuir validade, este deverá estar dentro da vigência, exceto para:

- ✓ CNH;
- $\checkmark$  RNE Tenham Completado 60 (sessenta) anos de idade, até a data do vencimento

## <span id="page-9-0"></span>**11.2.Comprovantes de Endereços Válidos quando constar exigência no Roteiro Operacional do Empregador.**

- ✓ Comprovante de luz;
- ✓ Comprovante de água;
- ✓ Comprovante de telefone;
- ✓ Comprovante de Gás;
- ✓ Comprovante de TV a Cabo;
- $\checkmark$  Conta Combo (tv a cabo, internet e telefone);
- ✓ Fatura de Condomínio;
- ✓ Fatura de Cartão de Crédito;
- ✓ Fatura de Celular;
- $\checkmark$  Fatura de Loja de Departamento;
- ✓ IPTU (exercício atual);
- ✓ Contrato de Locação de Imóvel vigente com firma reconhecida;
- ✓ Correspondência Bancária (extrato de movimentação de conta, extrato de FGTS);
- ✓ Site Dataprev Atualização de Endereço do Segurado (desde que igual ao endereço da proposta);
- ✓ Contracheque:
	- Documento físico, disponibilizado pelo Órgão, que conter endereço do servidor;
	- Documento on-line, disponibilizado através do site do servidor ou site da empresa de sistema, que conter o endereço do servidor.
- ✓ Comprovante de Endereço Online:
	- "Print" do site do servidor com informação de endereço;

**Sistema Normativo**

Este documento:

- 1 Deve ser mantido atualizado pela Área responsável;
- 3 Deve estar disponível a todos Colaboradores;
- 2 Deve ser praticado conforme suas determinações;

![](_page_10_Picture_0.jpeg)

▪ "Print" do site da empresa de sistema que possui informação de endereço.

Deverá ser enviada cópia completa (frente e verso) dos comprovantes, com emissão de no máximo três meses e estar em nome do próprio cliente ou em nome de parentes: pais, irmãos e filhos; ou cônjuge. O vincúlo deve ser comprovado através de documentos (RG, Certidão de Nascimento, Certidão de Casamento ou Declaração de União estável – sendo esta última devidamente emitida por cartório ou órgão competente).

## <span id="page-10-0"></span>**12. Portabilidade**

Se a portabilidade for negada pelo BANCO PAN, caso o cliente solicite nova portabilidade, em um período não superior a 4 (quatro) meses da recusa, aceitaremos para formalização documental e custódia (guarda) excepcionalmente a mesma cópia do contracheque anteriormente apresentado.

## <span id="page-10-1"></span>**13. PANCRED**

As informações referentes à remessa de documentação no Sistema Pancred e Pancred INSS e digitação de propostas estão disponíveis no Manual Instrutivo do Pancred.

**Sistema Normativo**

Este documento:

<sup>1</sup> - Deve ser mantido atualizado pela Área responsável;

<sup>3</sup> - Deve estar disponível a todos Colaboradores;

<sup>2</sup> - Deve ser praticado conforme suas determinações;